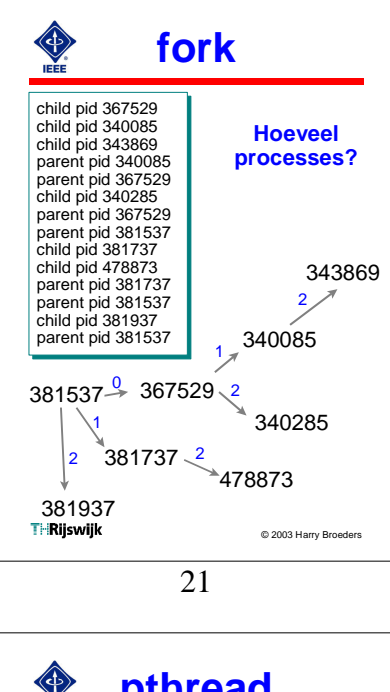

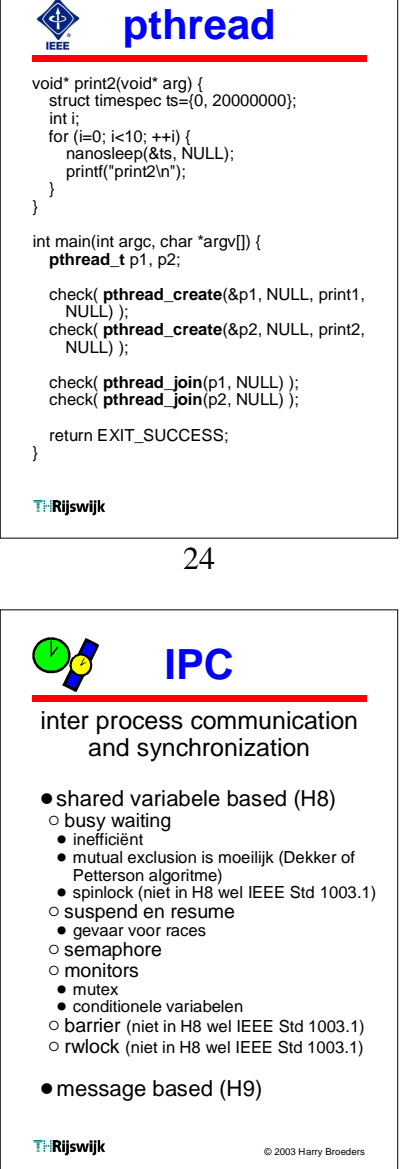

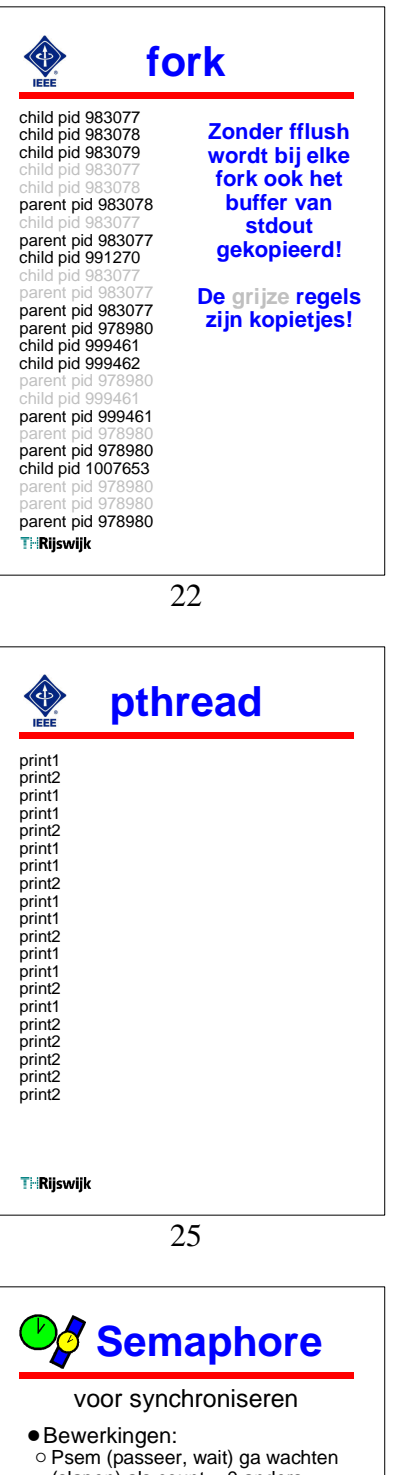

- (slapen) als count==0 anders verlaag count met 1.
- " Vsem (verhoog, signal, post) maak een wachtend proces (of thread) wakker als count==0 anders verhoog count met 1.
- . Binairy of Counting semaphore. !Volgorde van vrijgeven (wakker
- maken): o concurrent: random
- o general purpose: FIFO
- o real-time: hoogste prioriteit !Voorbeeld:
- o zie boek en practicum!
- !Gebruik is erg foutgevoelig.

O abstractere (higher-level) oplossing nodig

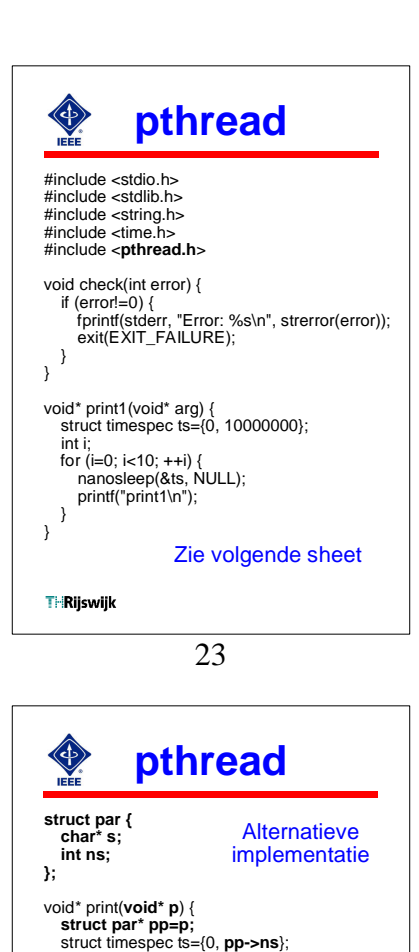

26

int main(int argc, char \*argv[]) {<br>
pthread\_t p1, p2;<br> **struct par par1={"print1\n", 10000000};<br>
struct par par2={"print2\n", 200000000};<br>
check( pthread\_create(&p1, NULL, print,** 

check( pthread\_create(&p2, NULL, print,

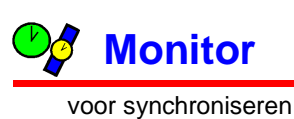

int i;

} }

**&par1**) );

**&par2**) ); // enz.<br>Ti:Riiswiik

for (i=0; i<10; ++i) { nanosleep(&ts, NULL); printf(**pp->s**);

- Een monitor is een poging om de problemen van semaphoren op te lossen.
- !Een monitor is een taalconstructie en moet dus door de programmeertaal worden ondersteund.
- **.** Een monitor is een module (verzameling functies + data).
- $\circ$  De data in de module is alleen toegankelijk via de functies van de module.
- o De monitor zorgt automatisch voor mutual exclusion.
- ! Er kan maar 1 proces tegelijk de monitor binnengaan. o Synchroniseren kan met behulp van
- **conditionele variabelen**.**THRiiswiik**

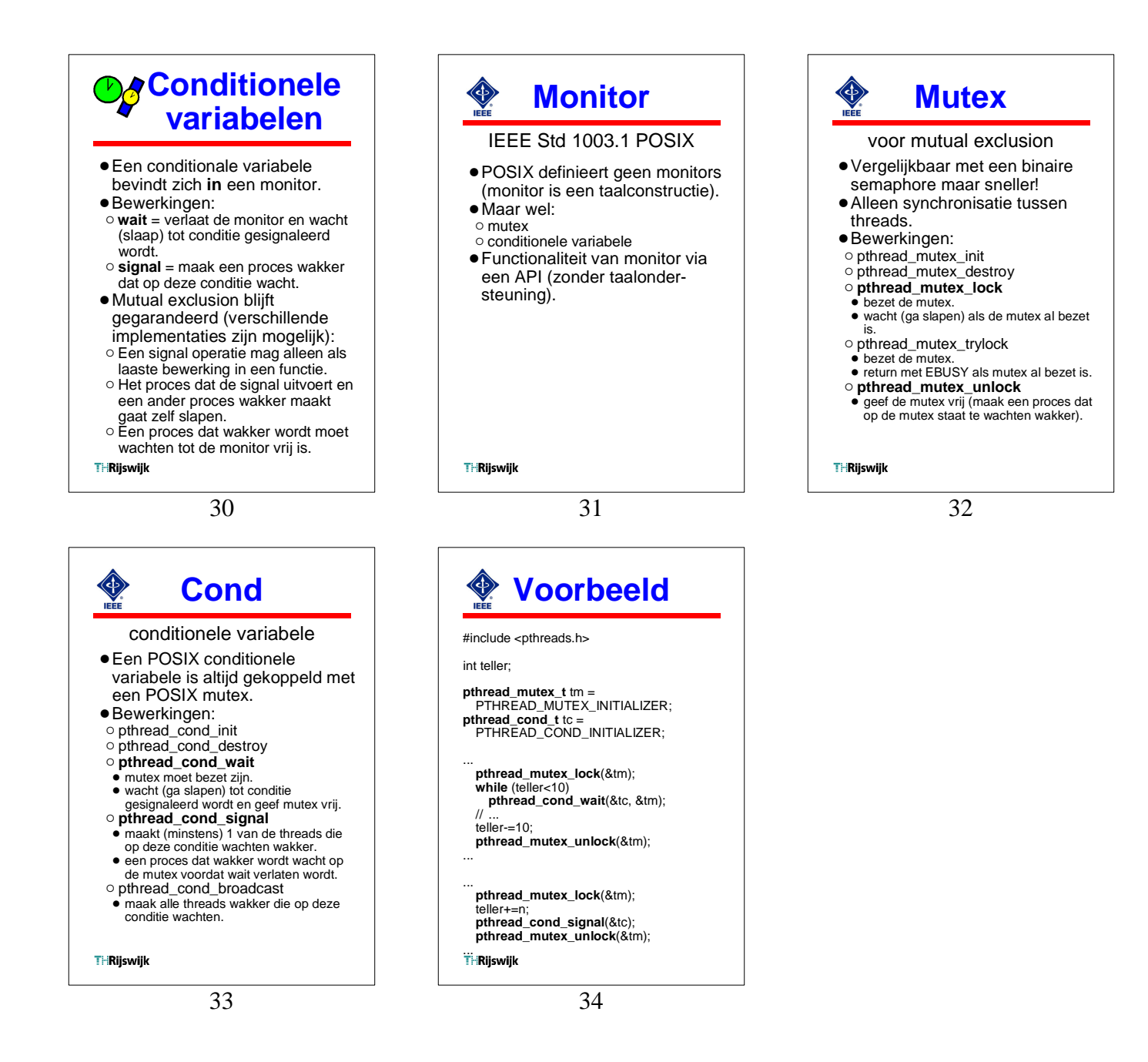